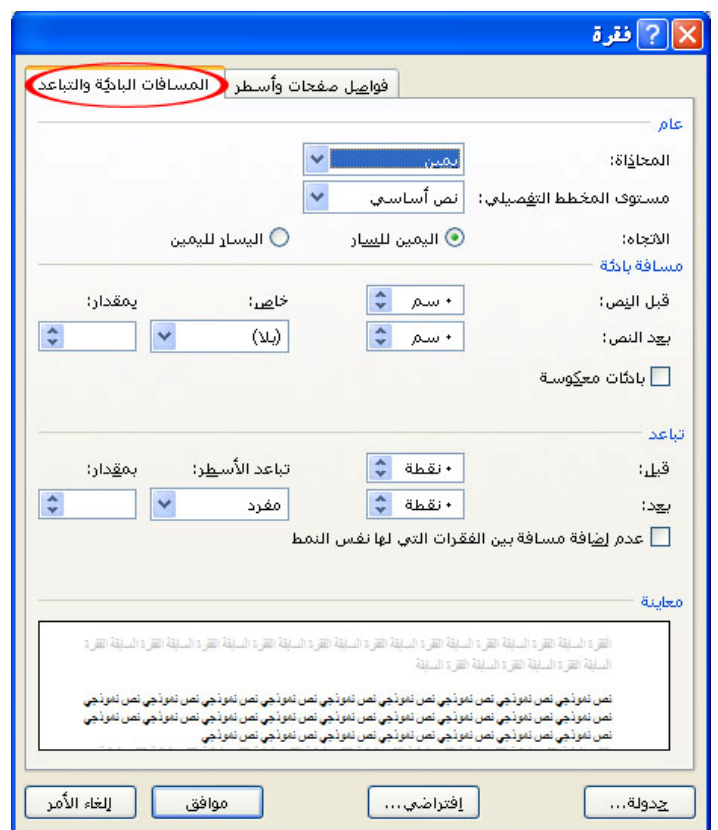

اختر النبويب (المسافات البادئث والتباعد ) ثم من "محاذاة" اختر " كشيرة صغيرة أو متوسطت أو كبيرة " ڻم اضغط "**موافق**" .

انتقل إلى أكليث الأولى ثم اكتنب الشطر الأول ثم اضغط على زري " Shift + Enter " ثم انتقل إلى كغلبث الثالثث واكنب الشطر الثاني واضغط على زري " Shift + Enter " فتلاحظ أنت قد مُث مساواة شطري البيث ، اكتب بقيث القصيرة بالطريقث ذاتها ، لتحصل في النهايث على قصيرة منسقت كالٽالي :

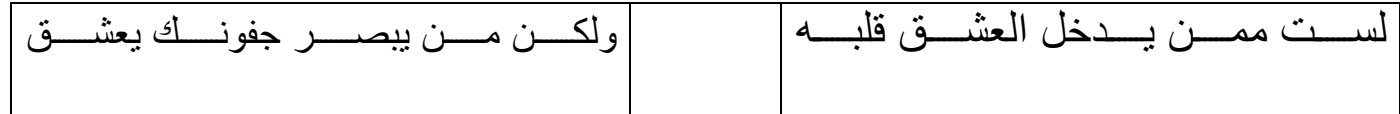

وتبقى بعض اللمسات الفنيث والسحريث التي يضيفها كل مستخرم على شكل الفصيرة . . .

انتهث بعون الله تعالى